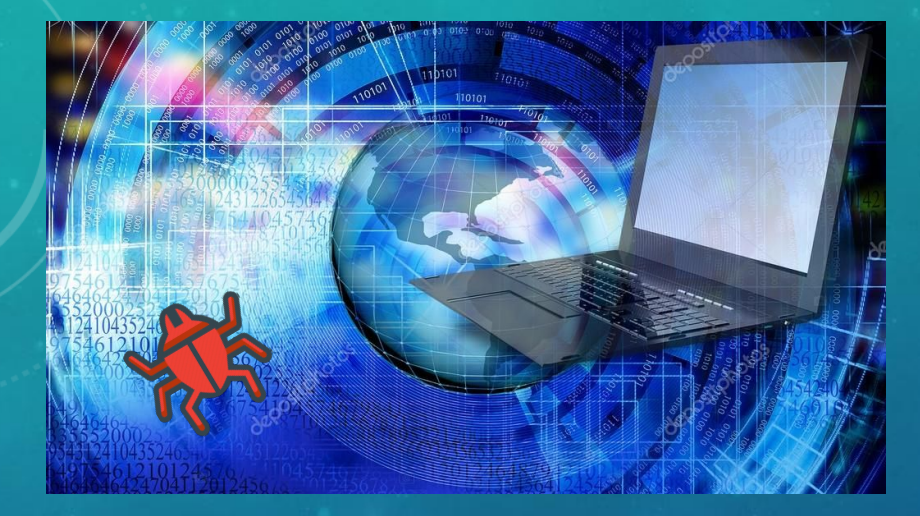

# «**ОСТОРОЖНО ВИРУС**!»

**ВЫПОЛНИЛ** : **УЧАЩИЙСЯ** 8 **КЛАССА МБОУ** «**ОЧЕРСКАЯ КОРРЕКЦИОННАЯ ШКОЛА** - **ИНТЕРНАТ**» **СЕМАКИН АРТЕМ**

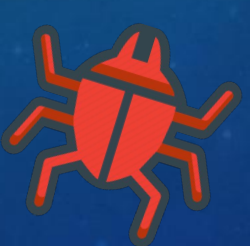

**РУКОВОДИТЕЛЬ**:

**ПУТИНА СВЕТЛАНА ВИКТОРОВНА**

**Г**. **ОЧЕР**, 2021 **Г**.

#### **ВСЕ МЫ**, **ВО ВЛАСТИ ИНТЕРНЕТА**

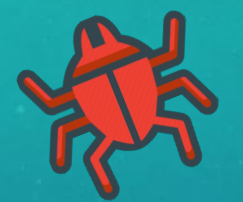

Как известно, интернет стал частью нашей жизни. У многих есть гаджеты, позволяющие выходить в интернет пространство. Интернет очень полезен в поиске необходимой информации , но очень опасен в плане вирусов, которые способны уничтожить не только информацию, но и само интернет устройство.

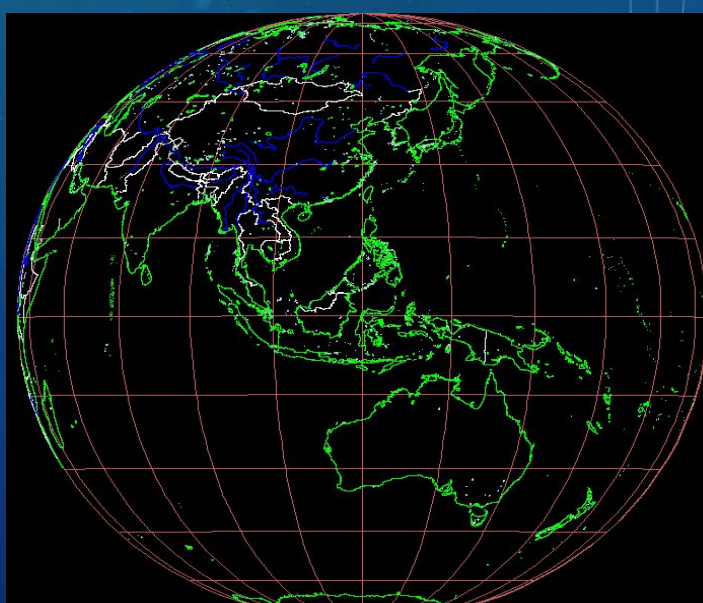

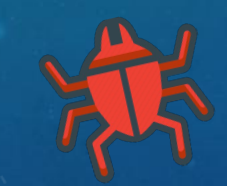

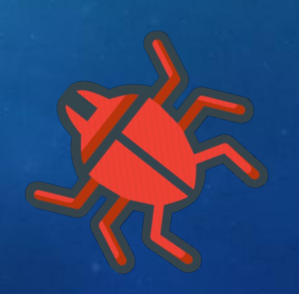

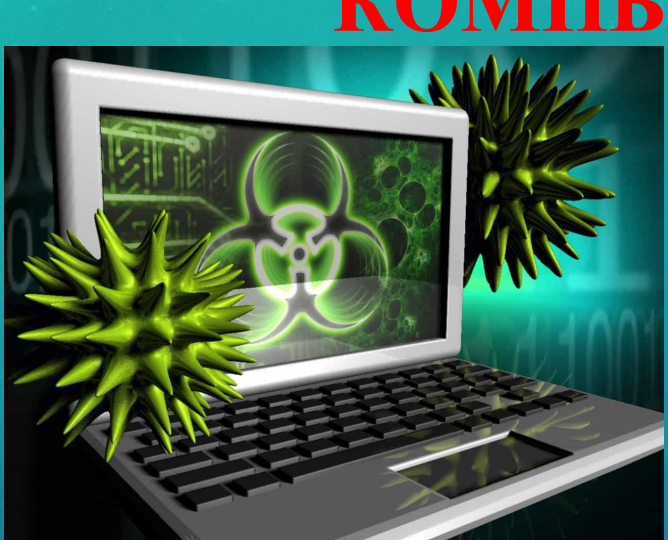

 **КОМПЬЮТЕРНЫЕ ВРАГИ**, **КТО ОНИ**

На Первой машине Чарльза Беббиджа вирусов не было. А в середине 70-х годов, они уже появились. Вирусы - это вредоносные программы, они способны к саморепликации (размножению).

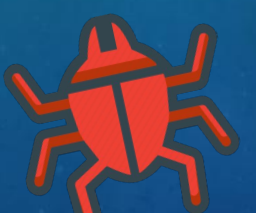

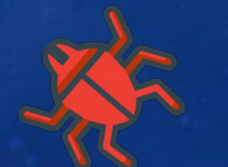

3

### **КЛАССИФИКАЦИЯ КОМПЬЮТЕРНЫХ ВИРУСОВ**

✔Простейшие (паразиты) ✔Файловые черви ✔Невидимые (стелс-вирусы) ✔Макровирусы ✔Сетевые ✔Паразитические ✔Компаньоны

Также они делятся на: Опасные Очень опасные **Неопасные Безвредные** 

4

### САМЫЕ РАСПРОСТРАНЕННЫЕ ВИРУСЫ

 $\overline{5}$ 

«Троянский конь»<br>«Червь»<br>«Шпион» **«Обычный» «Зомби»** 

# **ВИРУС** «**ТРОЯНСКИЙ КОНЬ**»

**Обычно этотвирус маскируется** *организация* **раммы. Посло другие программы**. **После скачивания**, **вирус крадет ваши данные <sup>и</sup> блокирует систему** систему.

### **ВИРУС** «**ЧЕРВЬ**»

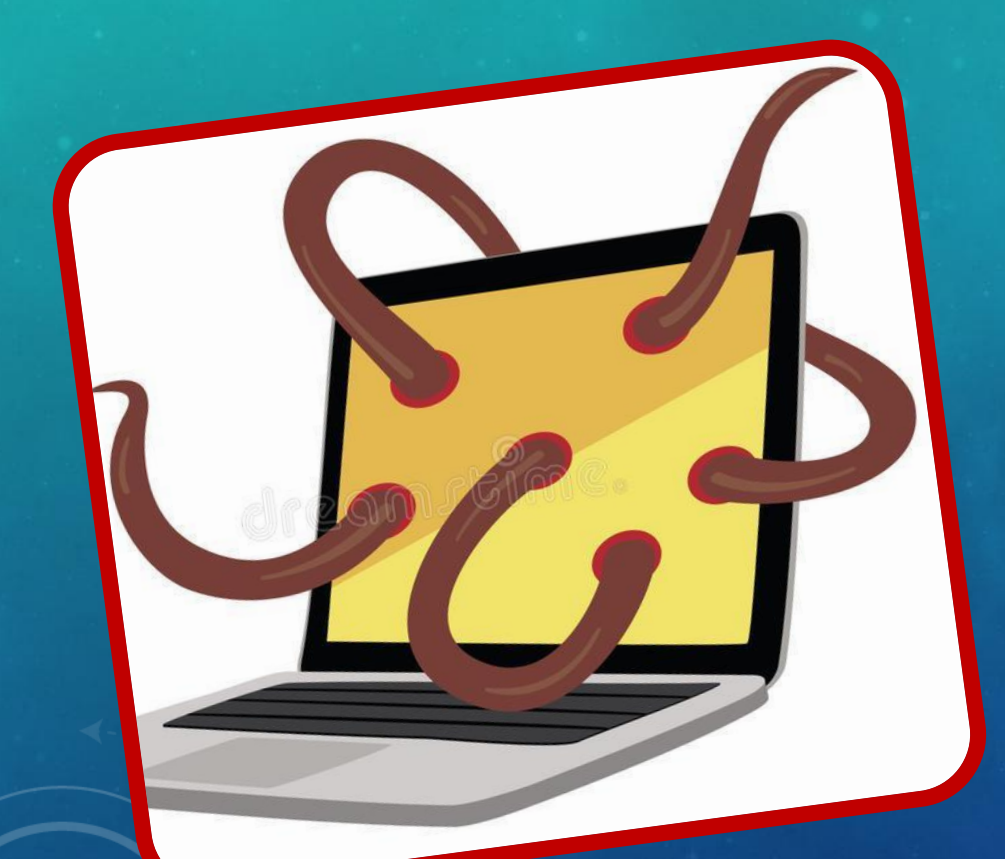

**Особенность** «**червей**» **от других вирусов**, **<sup>в</sup> том** , **что они**Вредоносной нагрупе не несут **нагрузки**. **После скачивания** ,**вирус начнет засорять устройство своими**скажется на произведение Что **скажется на производительности** устройства.

7

### **ВИРУС** «**ШПИОН**»

**Данный вирус не несет угрозу вашему устройству**, **не пытается удалить** , **засорить или заблокировать вашу систему**. **Вирус начинает красть ваши личные <sup>и</sup>конфиденциальные данные**, **<sup>в</sup> последствие передает их злоумышленникам**.

### **ВИРУС** «**ОБЫЧНЫЙ**»

 $\overline{q}$ 

**Самый часто встречаемый вирус <sup>в</sup> интернете**. **Отличается вирус от других тем**, **что для него нужна программа где он может прописать свой код**. **Вирус старается поразить часть файлов или все сразу** , **заставляя программы работать неправильно или вообще не работать**.

### **ВИРУС** «**ЗОМБИ**»

**управляется извне <sup>и</sup> используется**

**о программ подключем и использует атак на**<br>
устройство, подключем и использует атак на<br>
управляется извне и использует атак на<br>
злоумышленниками для организации

( **компьютеры**).

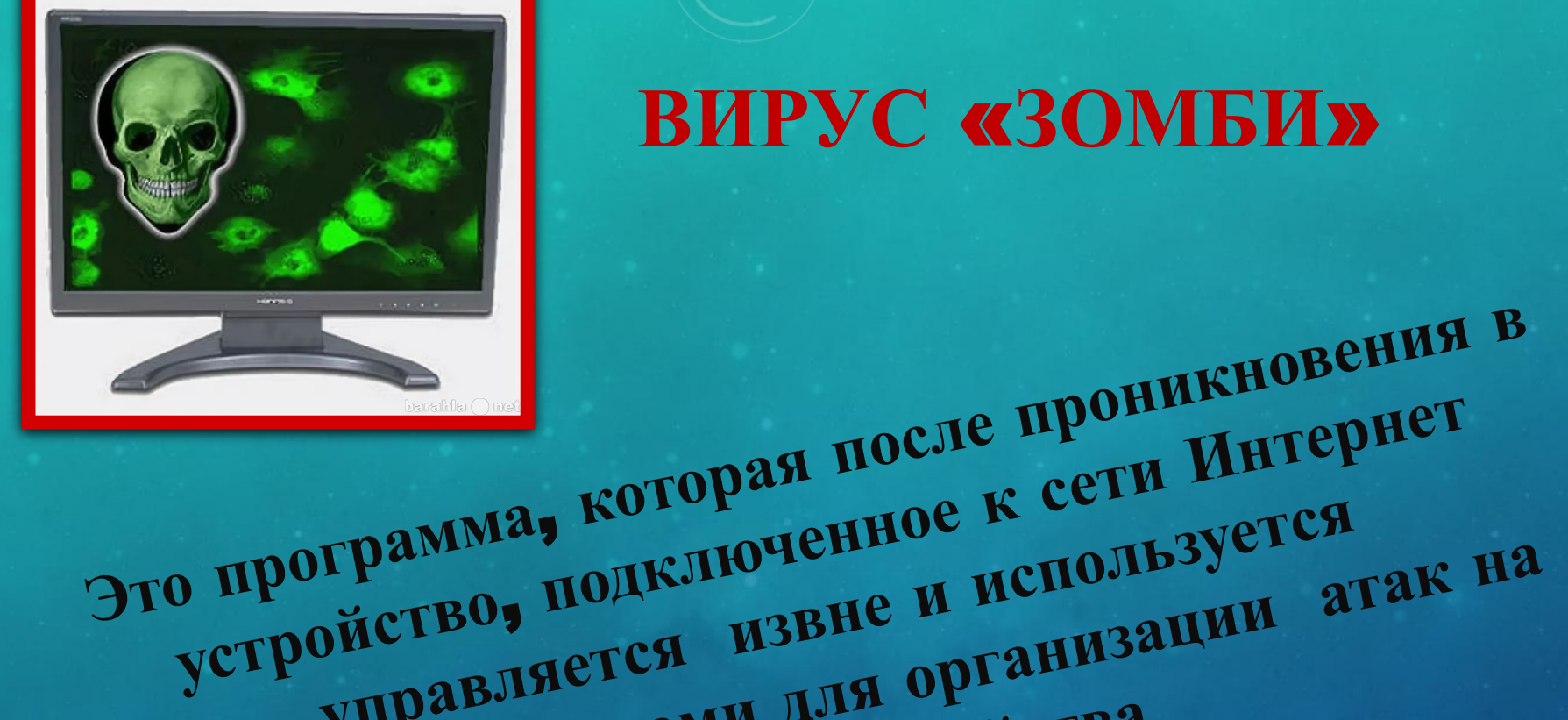

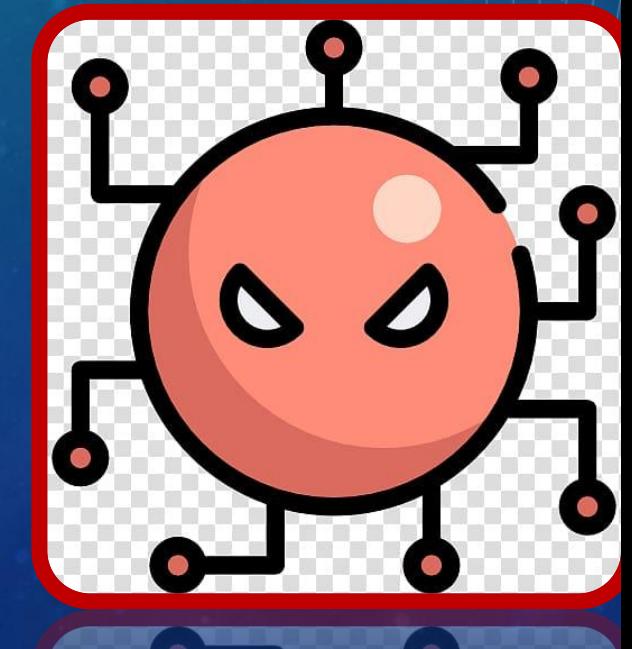

### **КАК ВИРУС ПОПАДАЕТ НА ВАШЕ УСТРОЙСТВО**

**Многие люди**, **без раздумий**, **скачивают файлы с опасный сайтов**. **Устанавливают себе на устройство**, **тем самым подвергая себя**, **и не только** … **опасности**!!!

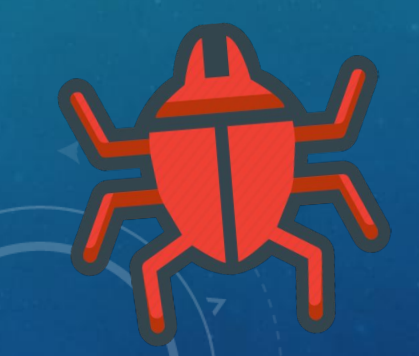

#### **ПУТИ ПРОНИКНОВЕНИЯ ВИРУСОВ**

✔ **Глобальная сеть Интернет**; ✔ **Электронная почта**; ✔ **Съемные накопители**; ✔ **Локальная сеть**; ✔ **Ремонтные службы**; ✔ **Пиратское программное обеспечение**; ✔ **Компьютеры общего пользования**;

### **КАК ЗАЩИТИТЬ СЕБЯ ОТ ВРЕДОНОСНЫХ ПРОГРАММ**

**Использовать** «**антивирус**» - **это программа**, **созданная для обнаружения вредоносных файлов**, **сайтов**, **программ**. **А так же удаления вирусов с устройства**. **И даже восстановления зараженных файлов**.

### **КАКИЕ ПРАВИЛА НУЖНО СОБЛЮДАТЬ**, **ЧТОБЫ НЕ ЗАРАЗИТЬСЯ** «**ВИРУСОМ**»

**Не стоит посещать** «**странные**» **сайты**; **Не скачивать подозрительные файлы от не знакомых людей**; **Чаще проверять устройство на вирусы**; **Обновлять антивирусную программу**;

### **ЧТО ЖЕ ДЕЛАТЬ**, **ЕСЛИ ВАШЕ УСТРОЙСТВО ПОРАЗИЛ** «**ВИРУС**»?

**Если устройство заражено вирусом** (**или подозревается зараженным** ). **Важно** !!! **Не делать поспешных действий**, **иначе можно потерять большую часть файлов**!!! **Необходимо отключить устройство от источника электропитания**, **чтобы вирус не продолжил свою роботу** !!!

**Если вы не обладаете необходимыми знаниями** , **то лучше вызовите опытных специалистов**!!!

СОБЛЮДАЯ ПРАВИЛА ИНТЕРНЕТ БЕЗОПАСНОСТИ, ВЫ НЕ ТОЛЬКО ОБЕЗОПАСИТЕ СВОЮ ЖИЗНЬ, НО И ЗАЩИТИТЕ УСТРОЙСТВО, КОТОРОЕ СМОЖЕТ ПРОСЛУЖИТЬ ДОЛГУЮ СЛУЖБУШ

#### ИСПОЛЬЗУЕМЫЕ ИНТЕРНЕТ-РЕСУРСЫ

**Википедия. Свободная энциклопедия http ://ru.wikipedia.org/wiki/%CA%EE%EC%EF%FC%FE%F2%E5 %F0%ED%FB%E9\_% E2%E8%F0%F3%F1 Проект «Безопасный Интернет» http:// brschool.okis.ru/file/brschool/proekty/KV.pdf Лаборатория Касперского. Об угрозах http:// www.kaspersky.ru/internet-security-cente**

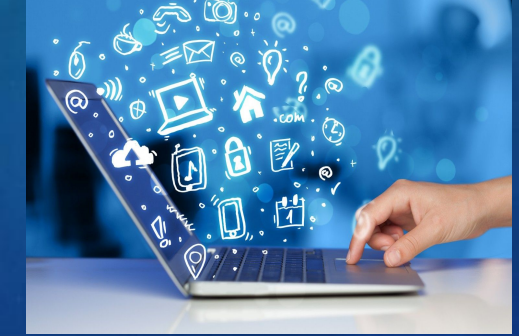

# СПАСИБО ЗА ВНИМАНИЕ !

НАДЕЕМСЯ, НАША ИНФОРМАЦИЯ, ПОЛЕЗНА ДЛЯ ВАС